# **isociel**

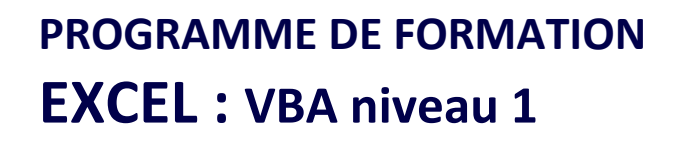

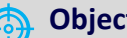

#### **Objectif :** Être capable de : - Simplifier certaines tâches très fastidieuses

- par la création d'automatismes en langage Visual Basic Application d'Excel
- Créer, modifier, optimiser et utiliser ces programmes
- Optimiser et fiabiliser ces applications
- **Pour qui :** Utilisateurs expert Excel ou Développeur informatique
- **Prérequis :** Avoir suivi une formation Excel Macro-commandes ou avoir ce niveau de compétence.

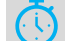

**Durée :** 3 jours (21 heures)

**Formateur :** Consultant Expert VBA Excel anime la totalité de la formation

**Moyens :** Support informatique. Chaque apprenant dispose d'un ordinateur équipé du logiciel Excel. Nos salles sont équipées de système de projection de l'écran du formateur. Attribué : support de cours Transmis : fichiers d'exercices

### **Méthode pédagogique** : Dans une

pédagogie active le formateur alterne, pour chaque thème, présentation théorique et mise en pratique. L'apprenant observe puis met en application. Le formateur accompagne les apprentissages individuels.

# **Évaluation des compétences :**

- Cas pratiques réalisés au cours de la formation
- Bilan des acquis avec le formateur

#### **PARTIE 1**

- **Utiliser des contrôles sur une feuille Utilisation efficace des macros Découvrir l'interface de développement**
- L'éditeur de code
	- Options de l'éditeur Les couleurs syntaxiques L'explorateur de projets Les propriétés - Créer du code Écrire un algorithme Afficher un message Insérer des commentaires Compilation Enregistrer le fichier

# **Créer une procédure**

Insérer un module Exécuter une procédure Utiliser des arguments d'appel

#### **Les éléments du Basic**

Variables : Types, Portée, Private/Public, « static » Constantes : utilisateur, intrinsèques Créer et utiliser des boites de messages

# **PARTIE 2**

### **Créer des structures de contrôle**

Boucle : For, DO Structure conditionnelle : IF, ELSE, CASE…

# **Les objets du Basic**

Les collections - La hiérarchie des objets - Syntaxe des objets

# **Utiliser les objets d'Excel**

Définir les propriétés

#### **Gérer les cellules**

Écrire dans une cellule Sélectionner lignes, colonnes, cellule Supprimer des données Insérer des lignes ou colonnes Tester le contenu Boucler sur une plage

#### **Gérer les feuilles du classeur**

Affecter du code à l'ouverture et la fermeture du classeur Créer une fonction

# **PARTIE 3**

# **Traquer les erreurs**

Réinitialiser le code

# **Les outils de débogage**

Définir des points d'arrêt - Utiliser le mode pas à pas Définir des valeurs espionnes - Utiliser la fenêtre d'exécution

### **Modifier les propriétés du projet**

Nommer – Décrire - Protéger

# **Gérer les évènements**

Description - Différents type d'évènements

#### **Exercices**

De nombreux exercices seront proposés pour valider le contenu du programme.